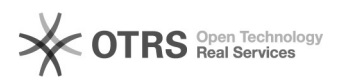

## Amazon - Bearbeitungszeit in Masse (Bulk) ändern

12.05.2024 02:59:15

## **FAQ-Artikel-Ausdruck**

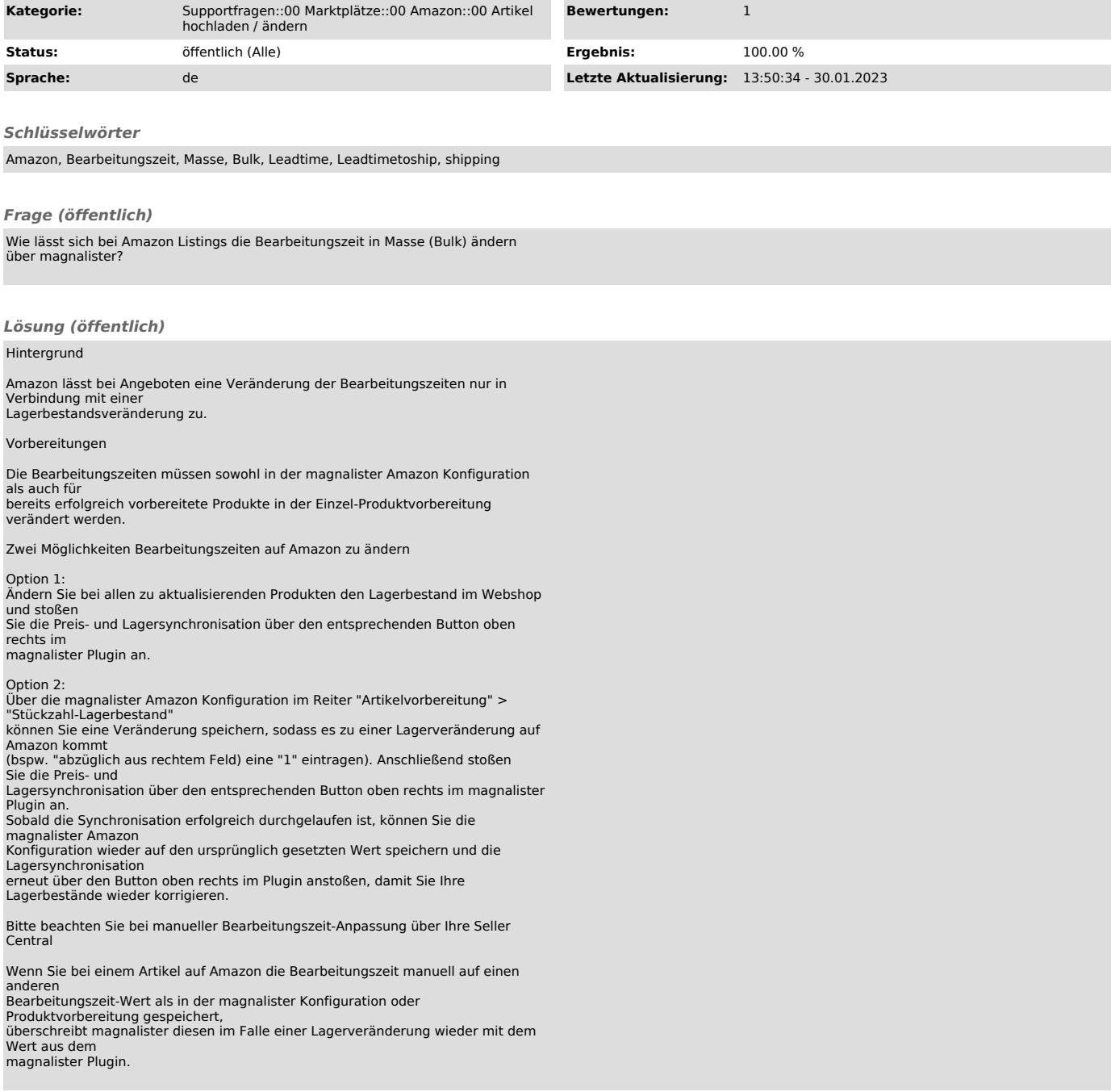